## **Photoshop CS6 Crack With Serial Number**

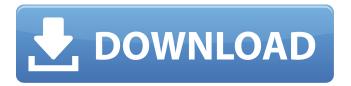

\* \*\*Internet:\*\* A download of Adobe Photoshop costs \$699, but you can also buy the Photoshop Elements software separately from the online store. I go into more detail about Photoshop Elements in the next section. \* \*\*Adobe Creative Suite:\*\* If you've purchased the Adobe Creative Suite, you have access to all of its software, so you get all the features of Photoshop in addition to

other Adobe programs. In addition, Photoshop is part of the Adobe InDesign software. The most common combination used by publishers and designers is Photoshop and InDesign. ## Going Deeper with Photoshop Elements Adobe's Photoshop Elements software, shown in Figure 8-3, is the least expensive version of Photoshop and offers many of the features found in Photoshop, but lacks Photoshop's vast repertoire

of features. Photoshop Elements is much smaller than Photoshop and is a more user-friendly application that helps you edit and create digital images. For me, the first reason I use Photoshop Elements is its convenience because I don't need the full application just to edit a couple of pictures. You may find you need Photoshop to produce images with a wider range of effects, and the larger application's features

are enticing. To unlock the full features of the software, you must first download an update from the company's website. Even if you do get the full features of the application, you can purchase individual programs separately from Adobe. For most of my images, I use the Basic version of Photoshop Elements, which I find economical and easy to use. (You can download the basic version at `FIGURE 8-3: The

familiar Photoshop interface. You can do just about any kind of image manipulation with Photoshop Elements. For example, a few of the most common tasks are shown in the figure: \* \*\*Edit an image:\*\* With the basic version of the program, you can open, resize, rotate, and otherwise edit images (see Figure 8-3). You can enhance colors and contrast and remove blemishes or other unwanted visual defects from the images. \* \*\*Create

an image:\*\* Photoshop Elements can import and export multiple types of files, including the most common image formats: JPG, BMP, TIFF, GIF, EPS, PSD, PDF, and JPEG 2000. It also supports the graphics formats used

**Photoshop CS6** 

In this Photoshop Elements tutorial, we'll look at a few different photo editing and design concepts while looking at the basic features

of Photoshop Elements. 1. Sepia Tone One of the most popular ways to enrich old photos, especially for antique photos, is the process of sepia toning. You don't need Photoshop to sepia tone a photo, but you can certainly achieve stunning results with this little tricks. How to Sepia Tone in Photoshop Elements Open your sepia tone image and go to Image Adjustments | Tone to bring up the Tone and Curves dialog. Tweak the curves to

find the sepia tone you want. Sepia tones are usually brighter than color tones and might have a yellow tinge to them. You can increase the saturation of the image to make them brighter. Photo by Daniela Pablos 2. Background Blur Often we can simply not see a person's face in an old photo with long hair, a beard, or the creases of a full body suit. For that reason, many people like to remove the background in an old photo

and make it black and white. We do the same with new pictures with a photo editing application. However, if you want to remove the background from an old picture or a graphic, you need to do it manually in Photoshop Elements. How to Remove Background from an Old Photo in Photoshop Elements First we'll need an image to remove the background from. The easiest way to find images is by using Google Image

Search. Use a well-known image with a clear background that you can replicate. The easiest way to find an image with a clear background is to use any webpage and search for the image on Google. In this tutorial, we'll use this image by Daniela Pablos for this one. The original image was converted to black and white. You can only do this if the original was in black and white, otherwise it won't work. When you have your

image, go to Image | Adjustments | Hue/Saturation. Click the drop-down menu in the Saturation field and select Auto. You can now tweak the hue and saturation with the sliders. We want to add some saturation to bring up the image color but lower the saturation of the background, so move the Hue slider to the right. The opposite of the Hue slider is the 388ed7b0c7

**Photoshop CS6 Crack** 

Q: How do I open database in mysql workbench? I have generated sql from database in mysgl workbench but for some reason i cant open the database in mysql workbench it says that this database already exists but when I look in the database it hasnt been created yet. A: That's because MySQL Workbench will prompt you if a database already exists but won't open it for you.

Close MySQL Workbench, go into your MySQL server's data folder, and delete the.frm,.myd and.cfg files. Then, start MySQL Workbench and make sure to point it to your new MySQL server. On Tuesday, the **National Transportation** Safety Board (NTSB) released its findings regarding a fatal Boston Red Sox road trip in 2014, referring the accident involving Kevin Maas to the U.S. District Attorney's Office

to conduct its own investigation. Over the weekend, Red Sox pitcher Steven Wright and Red Sox Manager John Farrell revealed the startling news that Maas passed away in 2014 and that the team offered their support to his family and friends in their time of need. With that in mind, here are some important points to keep in mind: - The NTSB found that Maas was in the left passing lane when he crashed into an

SUV on North Shore Drive, striking and killing Karen Scharffenberger, 60, the driver of the vehicle. - The NTSB determined that Maas drove his car at an excessive speed, as the speedometer only showed 120 miles per hour, below the posted speed limit of 90 mph. -Maas was not wearing a seatbelt when he was ejected from the vehicle and later died from his injuries. The NTSB also determined that the safety belts installed

in Maas' car may have been defective, which could have prevented him from effectively deploying his seatbelt. - While it was determined that the amount of speed Maas was traveling would not have caused him to lose control of the vehicle, the accident was due to his decision to drive his vehicle with one hand while texting and using a Bluetooth cellphone microphone for his car's communication system.

- Maas' car struck the side of

a Ford Explorer SUV – a make that is slightly larger than the Caddie Maas was driving. – The driver of the Explorer SUV, Christos Zacharyakos, survived the accident, which was

What's New In?

Q: Add JSON data to MongoDB I have a JSON array (like an array of objects) that I want to add to a document in MongoDB using Mongoose. var

```
commentSchema =
mongoose.Schema({ userId:
{type: String, required:
true}, text: {type: String,
required: true}, comments:
[{ text: {type: String,
required: true}, date: {type:
Date, default: Date.now},
likes: {type: Number,
default: 0}, shares: {type:
Number, default: 0},
reshares: {type: Number,
default: 0}, image: {type:
Buffer, default:
Buffer.from(")}, _id: {type:
Schema.ObjectId, ref: 'User'}
```

19 / 24

```
}] }); When I try to add the
JSON: new post = { userId:
req.user.id, text:
req.body.text, comments:
[req.body.comment], id:
mongoose.Types.ObjectId() }
post.postId =
mongoose.Types.ObjectId()
post.userId = req.user.id;
post.userId =
mongoose.Types.ObjectId()
post.postId = req.user.id;
post.postId =
mongoose.Types.ObjectId()
post.userId = req.user.id; co
mmentSchema.findOneAndU
```

20 / 24

pdate({\_id: new\_post.\_id},
new\_post, {upsert: true},
function (err, post) { if (err) {
return

**System Requirements For Photoshop CS6:** 

Requires a powered USB port Requires a browser with JavaScript support Requires a maximum of 4GB RAM (this isn't required for the most basic version) Requires some free disk space to store the file, as a lot of space is used up by the profile system. Click here to continue In the past I've made profile systems for many other games (including EQ2), and they never worked correctly,

## so I decided to create a new tool. It's already done, and works as smoothly as one could possibly expect from a tool that

http://insenergias.org/?p=25255

https://www.argyll-bute.gov.uk/sites/default/files/webform/ilephyl477.pdf

https://wakelet.com/wake/\_BZngaabEdll0dOK\_QRHK

https://deepcarepm.com/wp-

content/uploads/2022/07/Adobe Photoshop 2022 Crack Keygen For PC.pdf

https://nooorasa.ru/2022/07/05/adobe-photoshop-2021-version-22-4-3-x64-latest/

http://thingsforfitness.com/photoshop-2022-version-23-0-crack-with-serial-number-lifetime-activation-code-free-for-pc-march-2022/

 $\frac{https://www.an.uy/upload/files/2022/07/MTe78egbN2eZfhmJIEAR\_05\_2af510342290d8c7d3437a4f15b02908\ file.pdf$ 

http://hotelthequeen.it/2022/07/05/photoshop-2022-version-23-0-2-product-key/

https://trello.com/c/UCJBj9q7/66-photoshop-2021-version-223-crack-keygen-free-win-mac

http://pacificgoods.net/wp-

content/uploads/2022/07/Photoshop 2021 Version 2211 Free Download MacWin.pdf

 $\underline{https://rocketchanson.com/advert/photoshop-2021-version-22-3-1-product-key-free-registration-code-x64-latest-2022/$ 

https://www.cakeresume.com/portfolios/photoshop-cc-2014-patch-full-version-activation-c

https://www.simonefiocco.com/index.php/2022/07/05/photoshop-2022-version-23-4-1-keygen-crack-serial-key-for-pc/

http://togetherwearegrand.com/?p=37530

 $\frac{https://respeak.net/upload/files/2022/07/BgqAKJyYrMXi22LBnUex\_05\_9d1f229284d1bf51776ff81387af0bd7\_file.pdf}{}$ 

 $\frac{https://www.probnation.com/upload/files/2022/07/QSTUCmPbPzgeZaVvW4y2\_05\_9d1f229284d1bf51}{776ff81387af0bd7\ file.pdf}$ 

https://worldwidefellowship.org/photoshop-cs5-crack-serial-number-x64-updated-2022/

 $\frac{https://gaming-walker.com/upload/files/2022/07/UpY1fx5hWJAmlRqldbkv\_05\_9d1f229284d1bf51776f}{f81387af0bd7\_file.pdf}$ 

 $\underline{https://zum-token.com/wp-content/uploads/2022/07/Photoshop\_CS4\_With\_License\_Key\_\_Free.pdf}$ 

https://darblo.com/photoshop-2021-version-22-4-1-hack-patch/

https://ferramentariasc.com/2022/07/05/photoshop-cs5-keygen-free-win-mac/

https://holidaygifts.review/adobe-photoshop-cc-2018-nulled-download/

http://18.138.249.74/upload/files/2022/07/MMg7VmJvI1VZxr82kVhA\_05\_9d1f229284d1bf51776ff813 87af0bd7 file.pdf

https://solaceforwomen.com/adobe-photoshop-2022-incl-product-key-free/

 $\frac{https://worlegram.com/upload/files/2022/07/YhOdfkVCKRncqX6a4m3r\_05\_5a563e3ea5448671d5ca1a734a312852\ file.pdf}$ 

https://attitude.ferttil.com/upload/files/2022/07/ZXBSKJsJ5M7uAVk1DTYF\_05\_9d1f229284d1bf51776ff 81387af0bd7\_file.pdf

https://www.apokoronews.gr/advert/adobe-photoshop-2021-version-22-4-2-keygen-crack-setup-license-keygen-for-windows/

 $\frac{https://talkotive.com/upload/files/2022/07/RdPRh4AyL7kj6e6z4JBP\_05\_9d1f229284d1bf51776ff81387af0bd7\_file.pdf}{}$ 

https://germanconcept.com/adobe-photoshop-2022-product-key-download/

https://trello.com/c/sPwBO9Rw/104-adobe-photoshop-2021-keygen-for-lifetime-free-download-latest

24 / 24